## <span id="page-0-0"></span>Beispiel – Low Level Virtual Machine

Dr.-Ing. Volkmar Sieh

Department Informatik 4/16 Verteilte Systeme und Betriebssysteme Friedrich-Alexander-Universität Erlangen-Nürnberg

WS 2023/2024

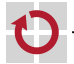

V. Sieh [Beispiel – Low Level Virtual Machine](#page-3-0) (WS23/24) 1-4

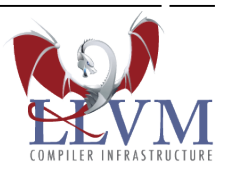

## Low Level Virtual Machine Compiler Infrastructure:

```
Compiler-Frontends nach LLVM von
.
```
- $\blacksquare$  C
- $C++$

```
∎ …
```

```
Optimierer/Linker usw. von LLVM nach LLVM
п
```
- Compiler-Backends von LLVM nach П
	- $\sqrt{86}$
	- $A$ RM
	- ...

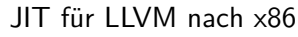

## Beispiel – Low Level Virtual Machine

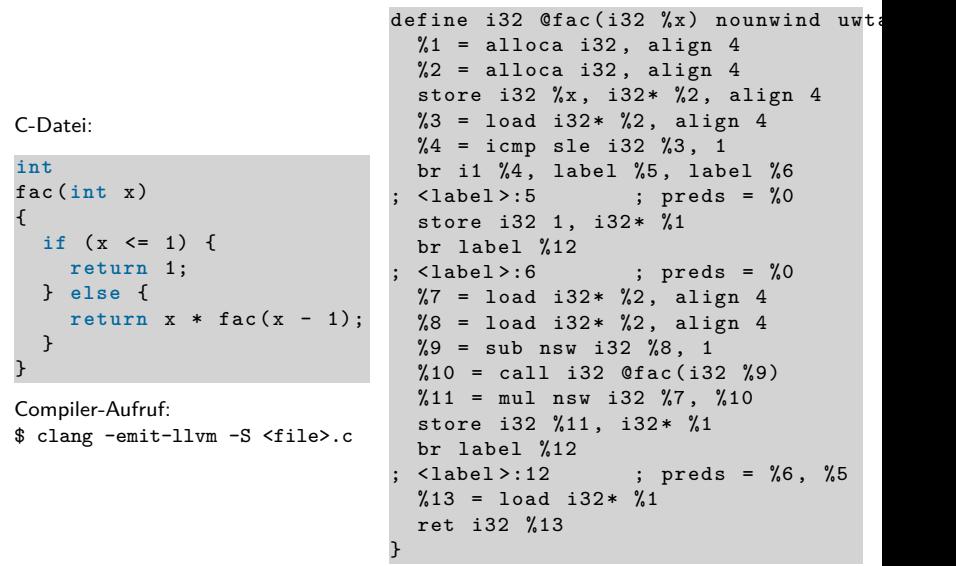

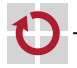

## <span id="page-3-0"></span>Lizenz: University of Illinois/NCSA - Open Source License Mehr Infos unter http://llvm.org/

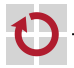